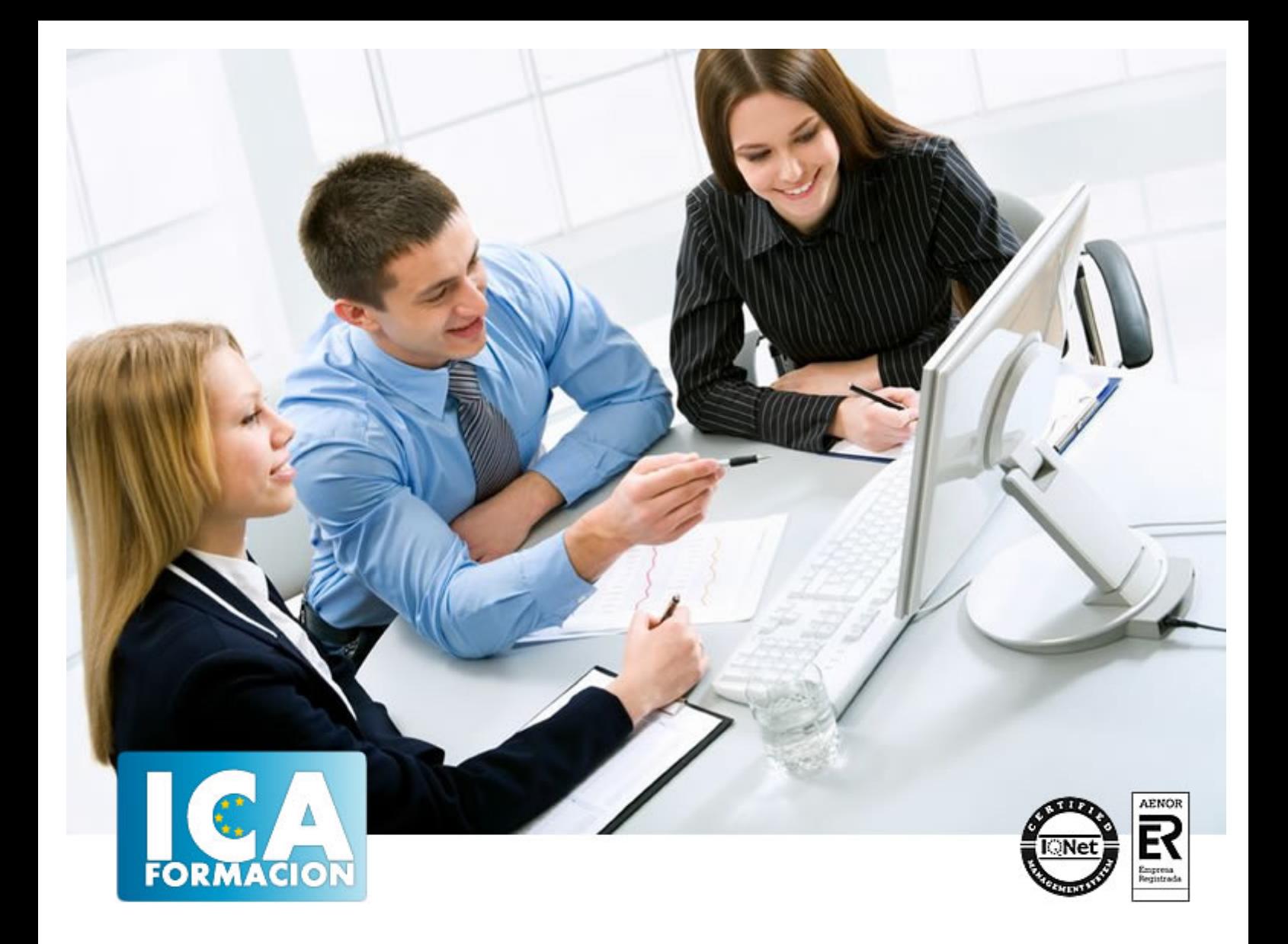

# **Ofimática Avanzada Access 2003**

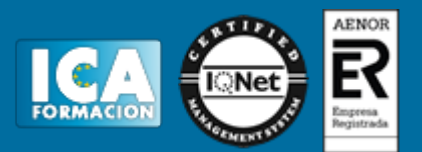

### **Ofimática Avanzada Access 2003**

**Duración:** 60 horas

**Precio:** 420 euros.

**Modalidad:** e-learning

#### **Objetivos:**

El objetivo de este curso es utilizar una de las herramientas más utilizadas en la gestión y ordenación de datos de las empresas: la Base de Datos. Se va a diseñar, crear, modificar y mantener una Base de Datos Relacional. Se descubrirá en profundidad las herramientas fundamentales, se generarán Consultas de acción y se incluirán controles en los Formularios. Por otro lado, se protegerán los datos y se sabrá cómo ordenarlos, se utilizará el Generador de Expresiones y el lenguaje SQL, logrando así identificar las utilidades avanzadas de una base de datos y su relación con el resto de los programas de ofimática.

## **Metodología:**

El Curso será desarrollado con una metodología a Distancia/on line. El sistema de enseñanza a distancia está organizado de tal forma que el alumno pueda compatibilizar el estudio con sus ocupaciones laborales o profesionales, también se realiza en esta modalidad para permitir el acceso al curso a aquellos alumnos que viven en zonas rurales lejos de los lugares habituales donde suelen realizarse los cursos y que tienen interés en continuar formándose. En este sistema de enseñanza el alumno tiene que seguir un aprendizaje sistemático y un ritmo de estudio, adaptado a sus circunstancias personales de tiempo

El alumno dispondrá de un extenso material sobre los aspectos teóricos del Curso que deberá estudiar para la realización de pruebas objetivas tipo test. Para el aprobado se exigirá un mínimo de 75% del total de las respuestas acertadas.

El Alumno tendrá siempre que quiera a su disposición la atención de los profesionales tutores del curso. Así como consultas telefónicas y a través de la plataforma de teleformación si el curso es on line. Entre el material entregado en este curso se adjunta un documento llamado Guía del Alumno dónde aparece un horario de tutorías telefónicas y una dirección de e-mail dónde podrá enviar sus consultas, dudas y ejercicios El alumno cuenta con un período máximo de tiempo para la finalización del curso, que dependerá del tipo de curso elegido y de las horas del mismo.

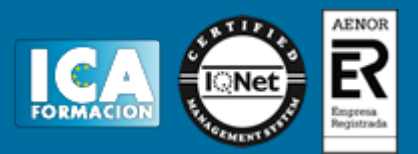

#### **Profesorado:**

Nuestro Centro fundado en 1996 dispone de 1000 m2 dedicados a formación y de 7 campus virtuales.

Tenemos una extensa plantilla de profesores especializados en las diferentes áreas formativas con amplia experiencia docentes: Médicos, Diplomados/as en enfermería, Licenciados/as en psicología, Licencidos/as en odontología, Licenciados/as en Veterinaria, Especialistas en Administración de empresas, Economistas, Ingenieros en informática, Educadodores/as sociales etc…

El alumno podrá contactar con los profesores y formular todo tipo de dudas y consultas de las siguientes formas:

-Por el aula virtual, si su curso es on line -Por e-mail -Por teléfono

#### **Medios y materiales docentes**

-Temario desarrollado.

-Pruebas objetivas de autoevaluación y evaluación.

-Consultas y Tutorías personalizadas a través de teléfono, correo, fax, Internet y de la Plataforma propia de Teleformación de la que dispone el Centro.

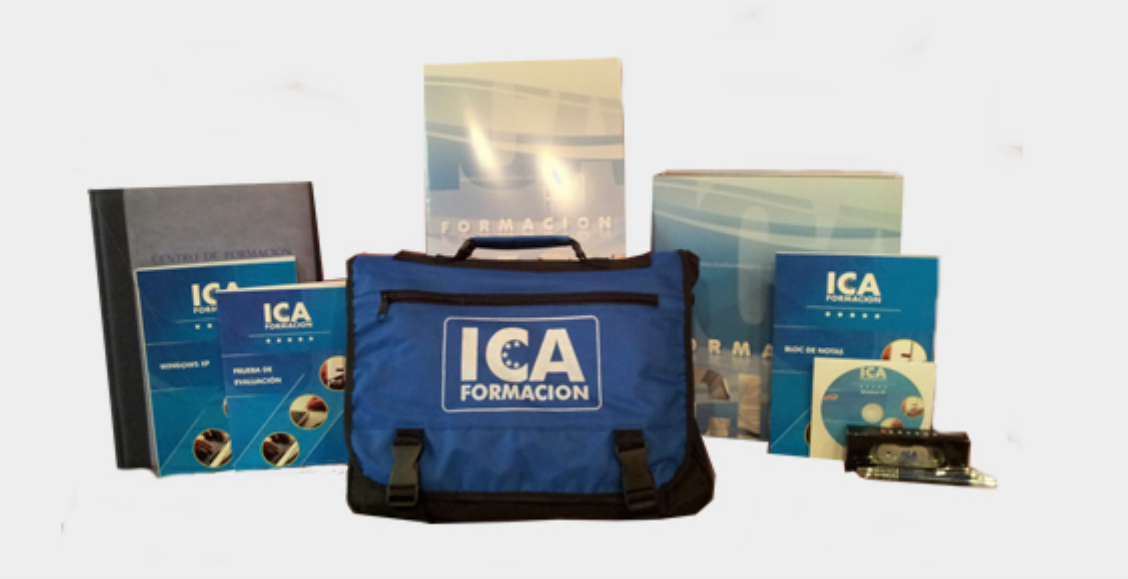

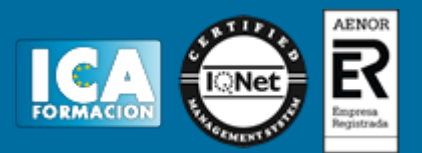

#### **Titulación:**

Una vez finalizado el curso, el alumno recibirá por correo o mensajería la titulación que acredita el haber superado con éxito todas las pruebas de conocimientos propuestas en el mismo.

# **Programa del curso:**

Módulo 1. Access 2003 (I)

- Tema 1. Tablas y sus Componentes
- Tema 2. Introducción al Manejo de las Bases de Datos
- Tema 3. Primeros Pasos
- Tema 4. Crear una Base de Datos
- Tema 5. Edición de Datos
- Tema 6. Filtros y Selección de Registros
- Tema 7. Presentación de Datos en Pantalla

Tema 8. Imprimir

- Tema 9. Mantenimiento de Tablas
- Tema 10. Protección de Datos
- Tema 11. Ordenación

Módulo 2. Access 2003 (II)

- Tema 12. Consultas en Bases de Datos Relacionales
- Tema 13. Opciones de Consulta
- Tema 14. Crear, Ejecutar y Mantener Consultas
- Tema 15. Consultas de Acción
- Tema 16. Introducción a los Formularios. Controles
- Tema 17. Crear un Formulario
- Tema 18. Creación de Informes
- Tema 19. Creación de Etiquetas
- Tema 20. Expresiones y Funciones
- Tema 21. Tecnología OLE
- Tema 22. Filtros. Importación y Exportación
- Tema 23. Utilidades y Macros
- Tema 24. Lenguaje SQL